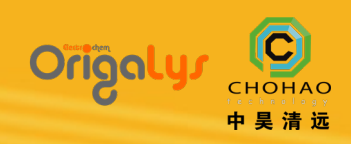

**1**

## OrigaFLEX 双恒电位仪

OrigaFlex 系列的每个恒电位仪都可以在双恒电位仪模式下使用。为此,只需连 接三个 OrigaFlex 设备即可。在一个恒电位仪上连接工作电极。在第二个恒电 位仪上连接第二个工作电极。最后,在最后一个恒电位仪上,连接反电极、参比 电极(如果您使用 3 个电极)和第二个参比电极(如果您想要使用 4 个电极)。

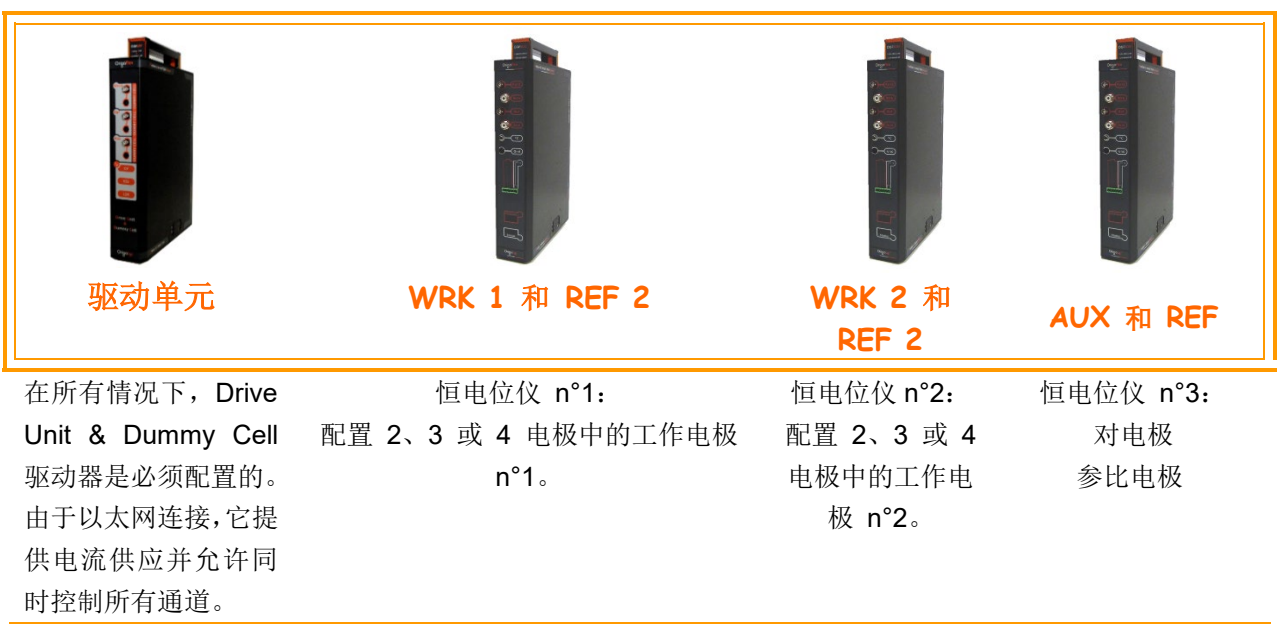

OrigaFlex 系列是一个多功能恒电位仪系列,您可以在其中轻松组合以下功能:

500mA、1A、5A 和 10A。

在双恒电位仪模式下以最佳配置,应遵循以下公式:

## **WRK 1** 电流**+ WRK 2** 电流**< AUX** 电流

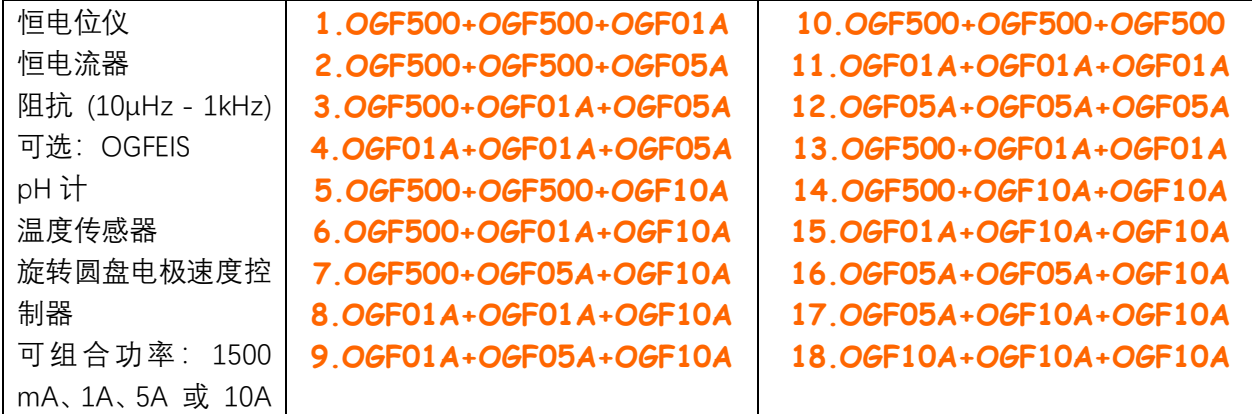

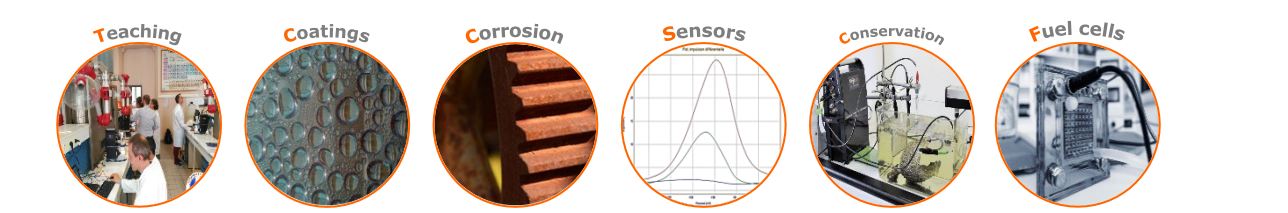

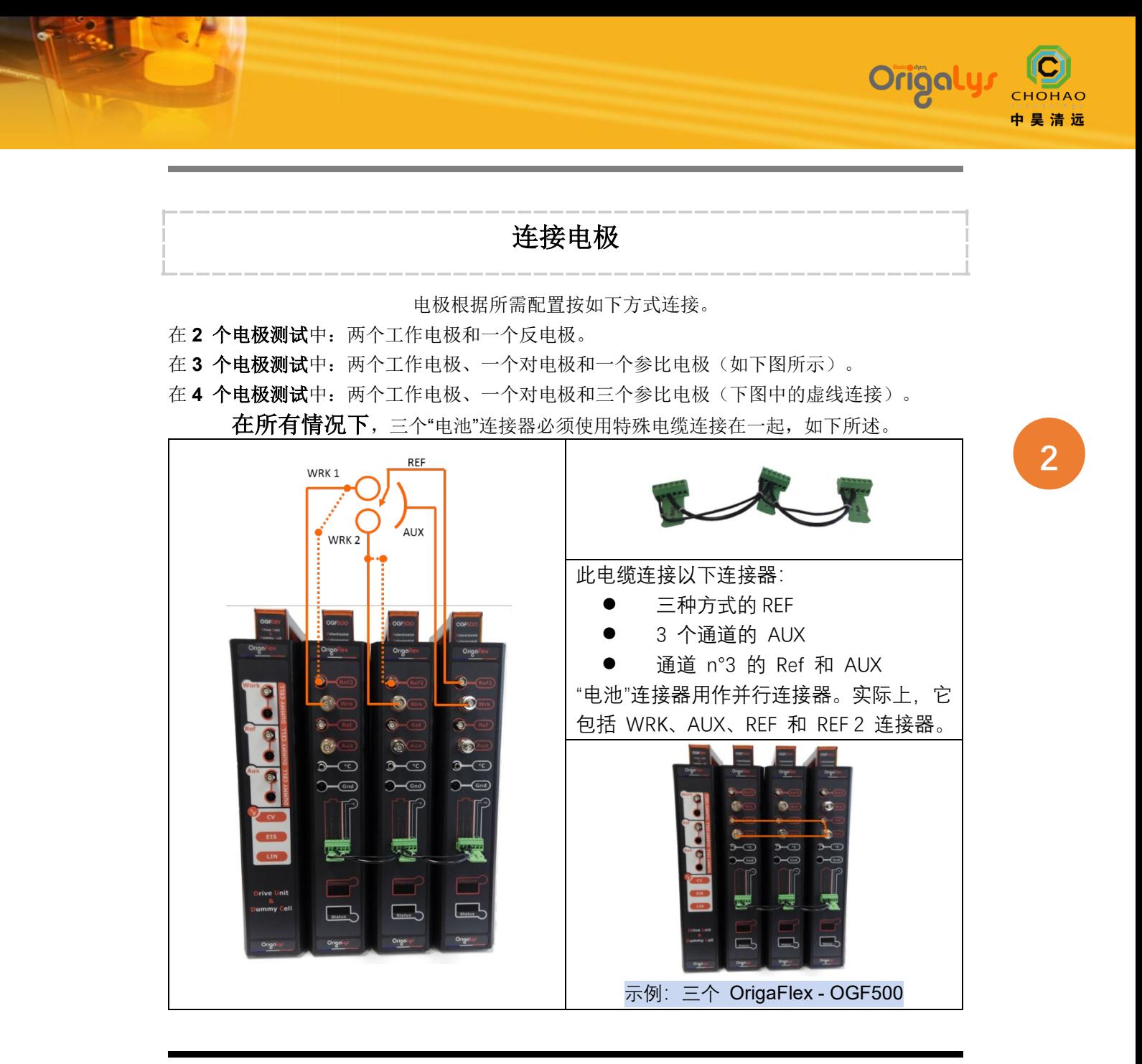

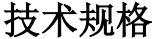

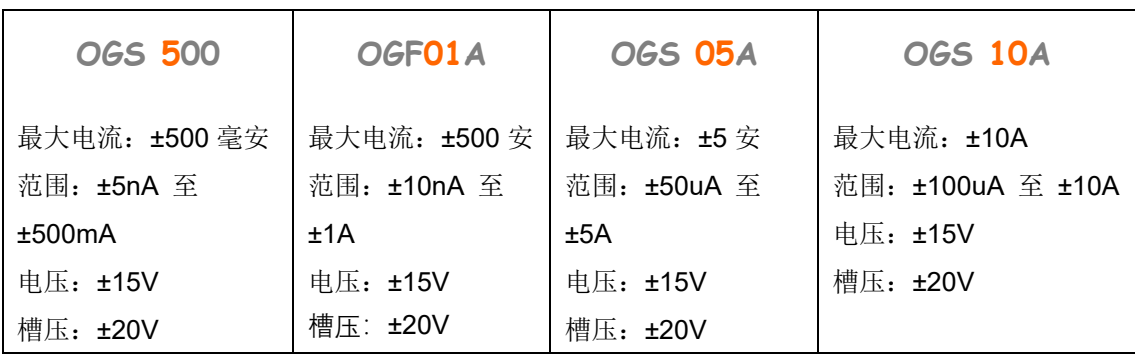

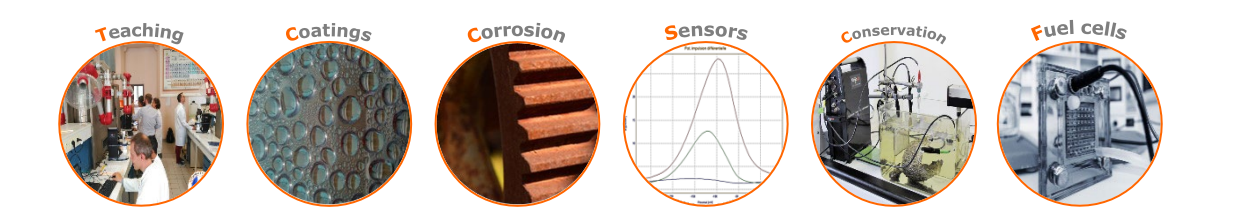

## **OrigaViewer** 软件

该软件允许您控制多通道系统。为此,只需在每个恒电位仪/恒电流仪通道上加载序列并直接从 软件同时启动三个通道。每个通道保持自治和独立。例如:可以停止一个通道,其他通道继续运 行。

此外, OrigaViewer 软件有一个可以通过代码保护的数据库, 可以让您轻松找到您的结果(按日 期、按用户等)。

这些曲线是实时可见的,然后可以与 OrigaViewer 软件(与单通道恒电位仪一起使用的软件或 用于创建序列和使用曲线的软件)一起使用,或者单击几下即可导出到 excel, open office... 具体而言,您将在下方找到要在软件中编程以用于双恒电位仪模式的电极配置:

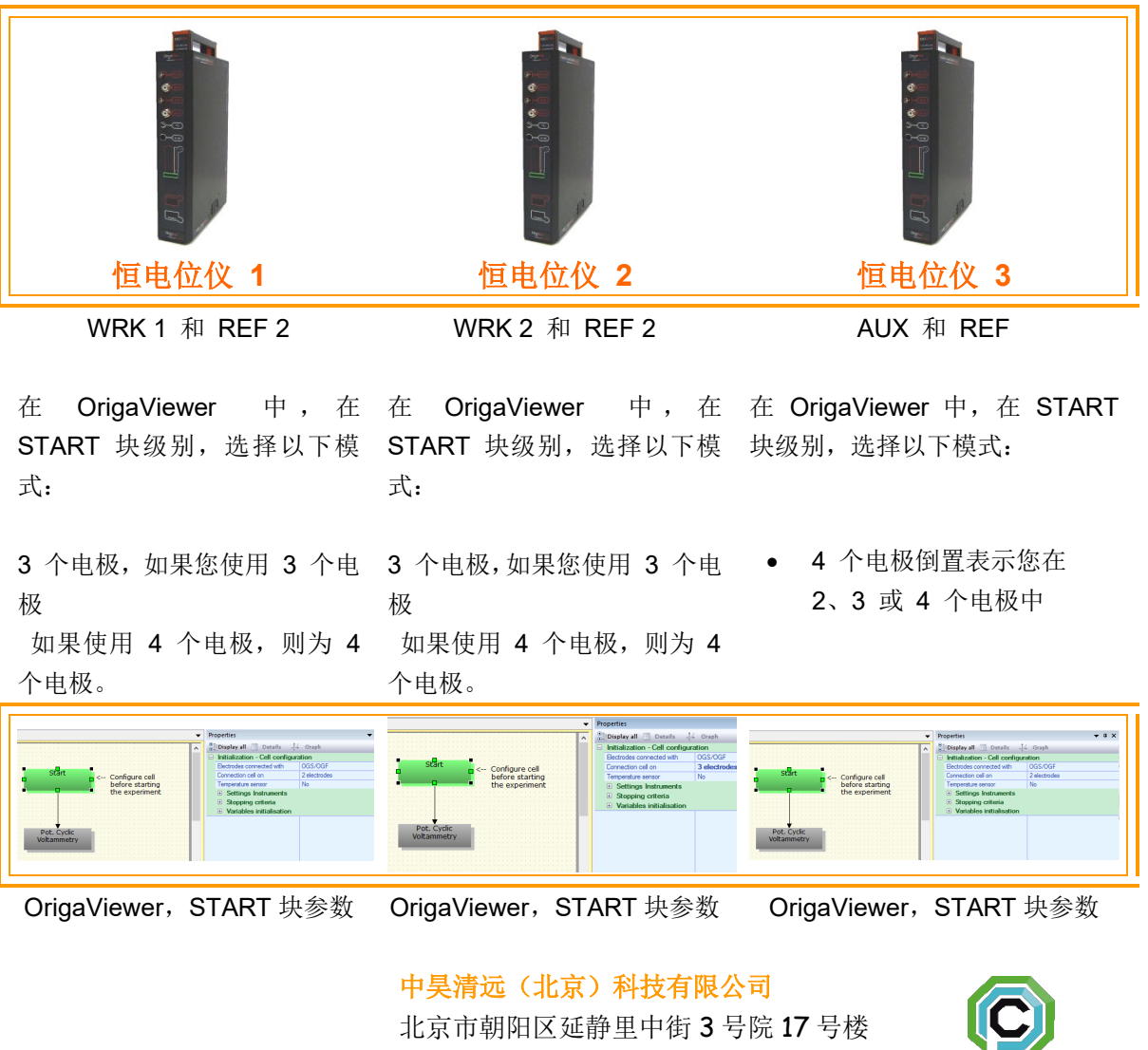

电话:010-84786530 E-mail:origalys@chohao.com

[www.chohao.com-ORIGALYS](http://www.chohao.com/origalys)

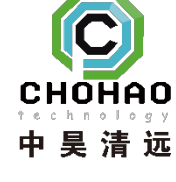

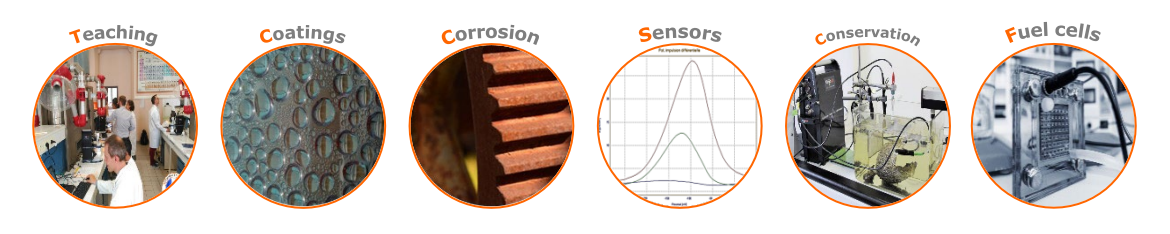

Origaly.

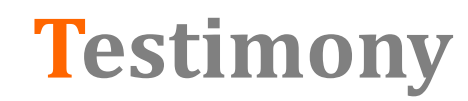

## **ELECTROCATALYSIS AND BATTERY RESEARCH**

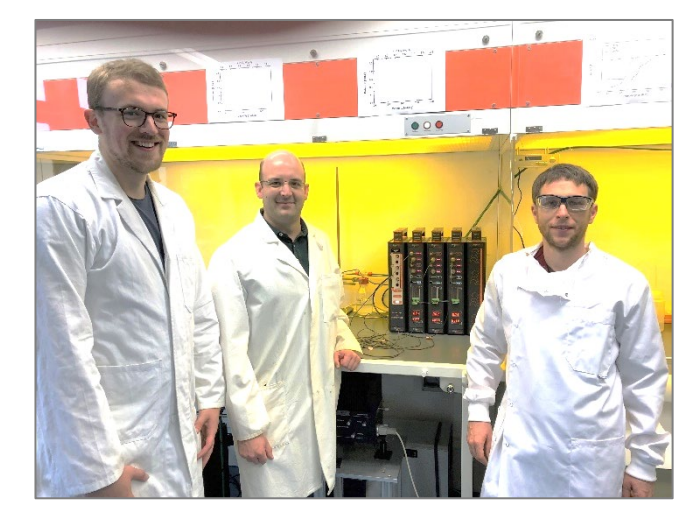

**" The Origaflex offers great value for a flexible system "**

**Georg-August-Universität Göttingen IMP Institut für Materialphysik**

It performs flawless during standard measurements such as rotatingring disk measurements of nanoparticles or charge discharge curves of battery materials. We have used it, e.g., in our recent publication in ChemSusChem.

The system is simple and easy to use. Most importantly, my students like to work with the potentiostat as well as with the software OrigaMaster and OrigaViewer. The software is very intuitive and allows drawing complex experimental protocols using the most common electrochemical methods.

The graphical representation of the experimental protocol makes it also easy to document the performed experiment. Overall, the OrigaFlex system offers great value for a flexible and accessible potentiostat system at a low price.

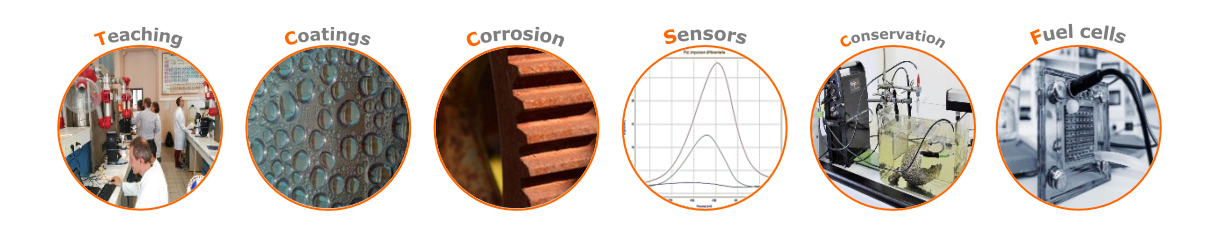

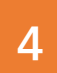

Origaly